# Chapter 1: Python Pandas-I

## **PANDAS**

- Pandas or Python Pandas is Python's library for data analysis.
- Pandas has derived its name from "Panel data system", (term used for structured data sets.
- It is useful for data analysis and manipulation.

 **Data analysis:** refers to process of evaluating big data sets using statistical tools to discover useful information and conclusions to support business

- decision –making.
- Pandas provide powerful and easy-to-use data structures, as well as the means to quickly perform operations on these structures.

## **WHY Pandas ?**

## **It is capable of many tasks including**

- **It can read or write in many different data formats( integer, float, double etc)**
- **It can calculate in all ways data is organised i.e across rows and columns.**
- **It can easly select subsets of data from bulky data sets and even combine multiple datasets together.**
- **It has functionality to find and fill missing data**

#### **DATA STRUCTURE:-**

It refers to specialized way of storing and organizing data in a computer so that it can be accessed and we can apply a specific type of functionality on them as per requirements.

•

•

# Pandas deals with 3 data structure

- 1. Series
- 2. Data Frame
- 3. Panel

We are having only Series and data frame in our syllabus

Series :- Series is a one-dimensional array like structure with homogeneous data(meaning -of the same kind), which can be used to handle and manipulate data. It is special because of its index attribute, which has incredible(Unbelievable) Functionality and is heavily mutable.

It has two parts:--

1. Data part(An array of actual data)

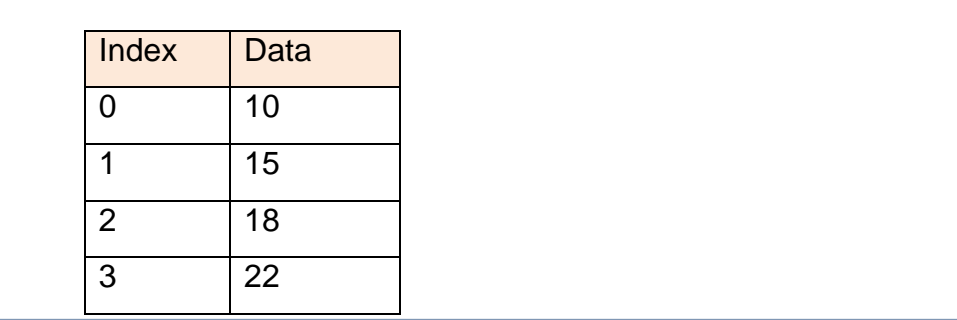

•Pandas data structures is enhanced versions of NumPy structured array.

. FOR WORKING IN PANDAS WE GENERALLY **IMPORT BOTH PANDAS AND NUMPY LIBRARIES** 

. NumPy is used because in Pandas' some function return result in form of NumPy arrays (Pandas library's data manipulation capabilities have been built over **NumPy library)** 

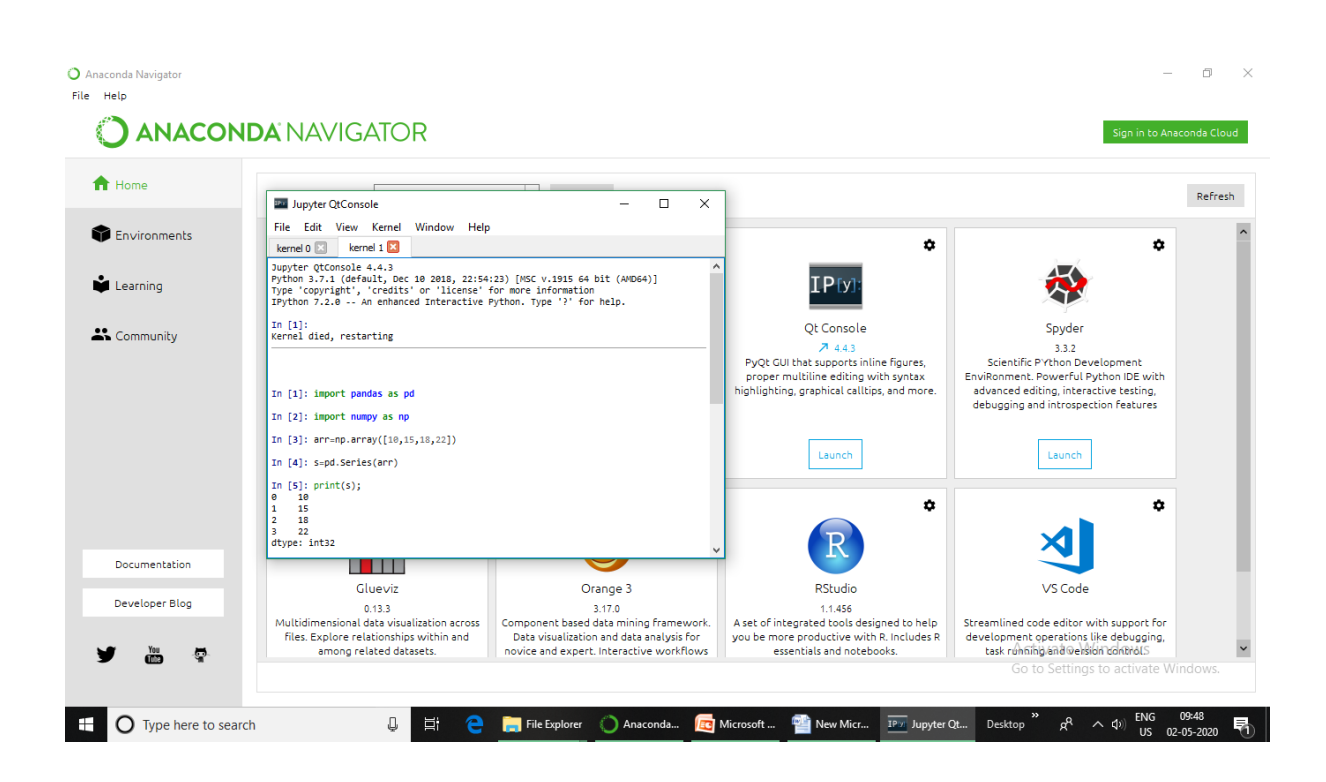

import pandas as pd S=pd.Series([10,15,18,22])

print (S)

# **CREATION OF SERIES FROM**

• Ndarray

**import pandas as pd**

**import numpy as np**

**Arr=[31,28,31,30]**

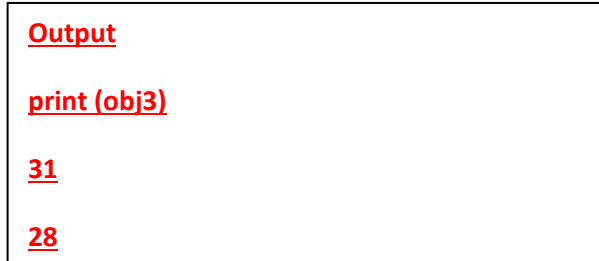

# **CREATION OF SERIES FROM**

• Pyhthon Dictionary

**import pandas as pd obj=pd.Series({'Jan':31,'Feb':28,'Mar':31})**

**print(obj)**

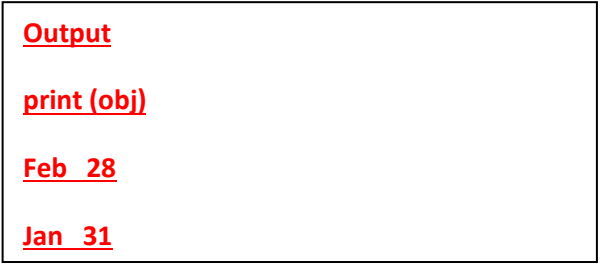

## **CREATION OF SERIES FROM**

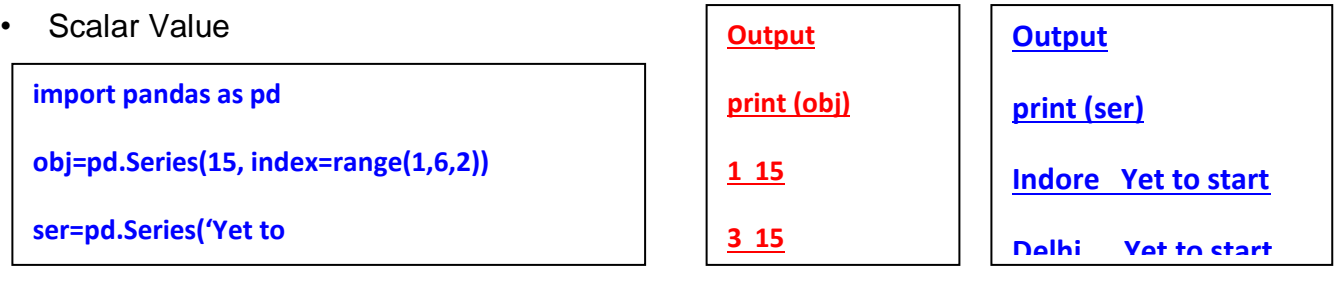

## **Mathematical function**

• **The Series( ) allows us to define a function that can calculate values for data** 

**sequence.**

• eg

**import pandas as pd**

**import numpy as np** 

**a=np.arange(9,13)**

**print (a)**

**[ 9 10 11 12]**

**S=pd.Series(index=a,data=a\*2)**

**S**

**Out[6]:** 

**9 18**

**10 20**

 $11$ 22

 $12<sup>7</sup>$ 24

#### dtype: int32

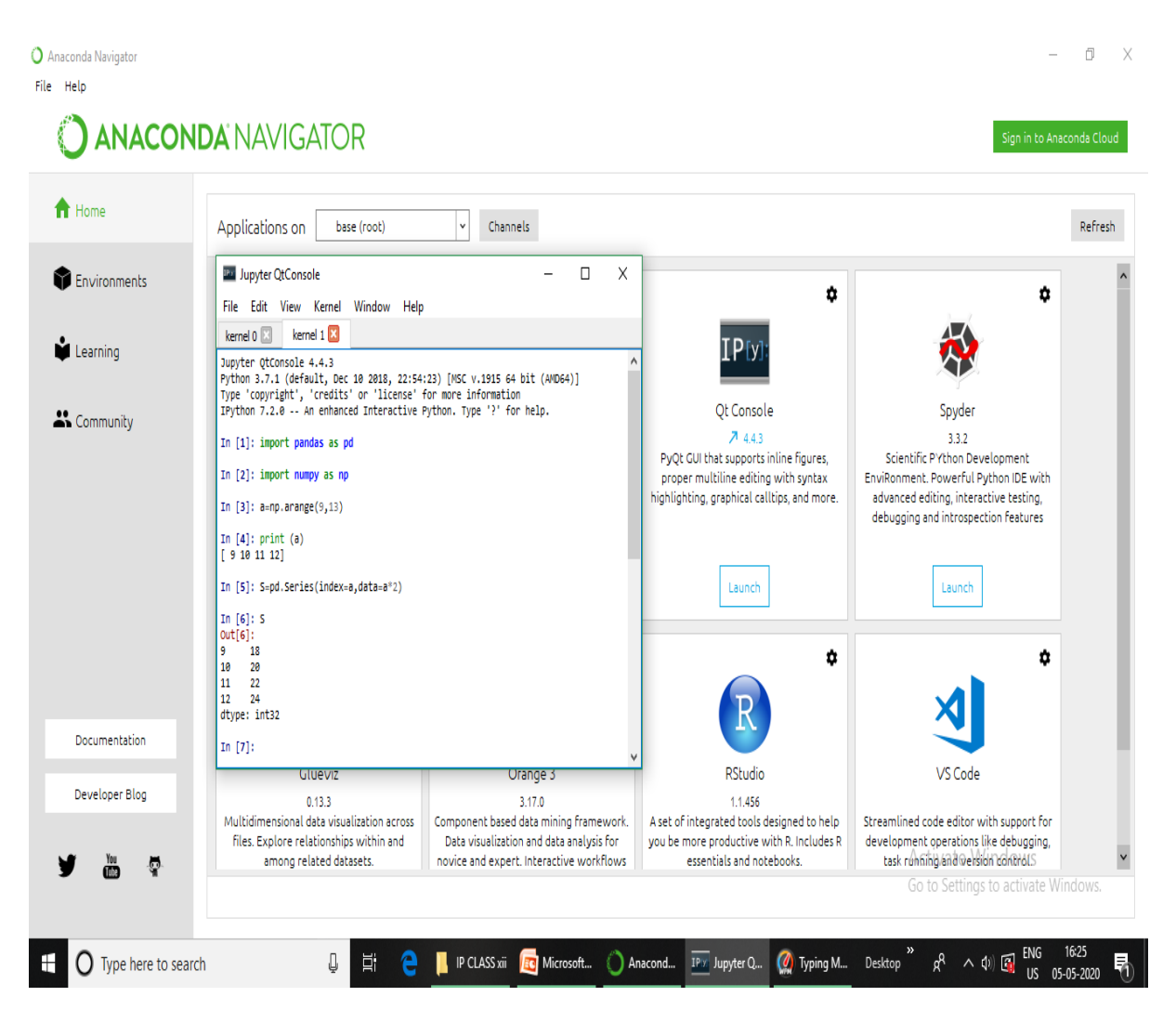

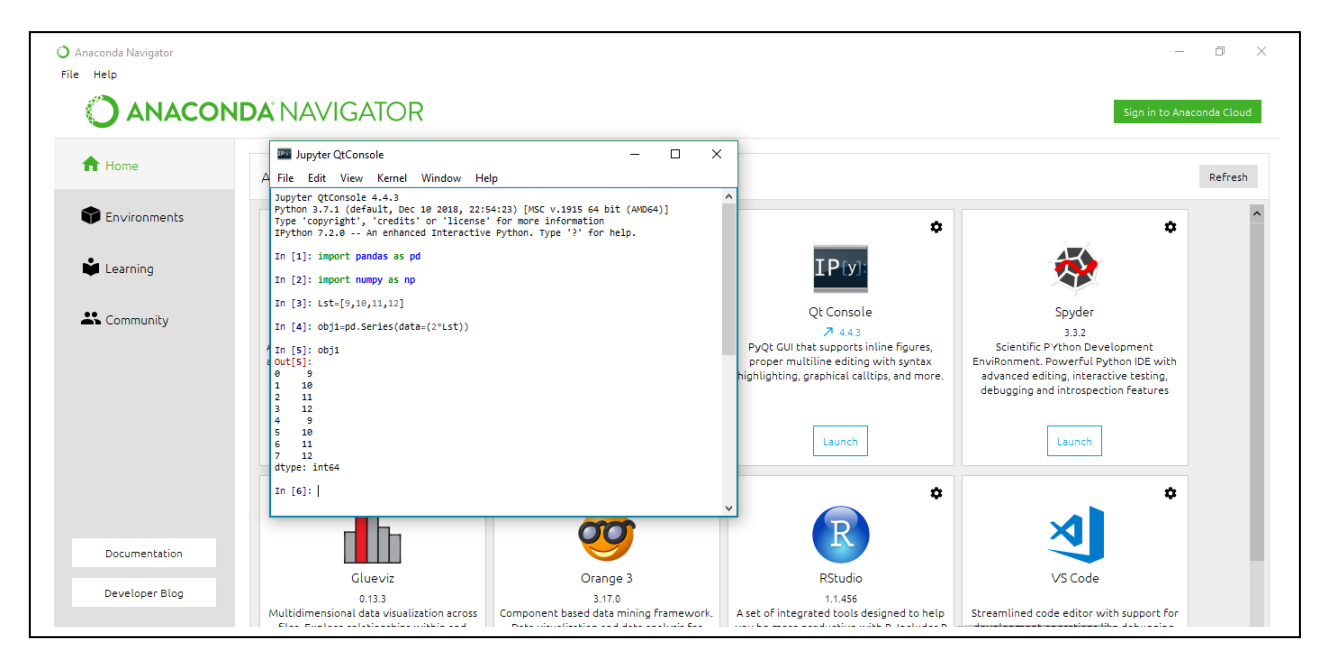

# **SERIES ATTRIBUTES**

. When we create Series all information related to it (such as size, its datatype etc) is available through attributes.

.We can use these attributes in the following format to get information about the Series object. <series object>.<attribute name>

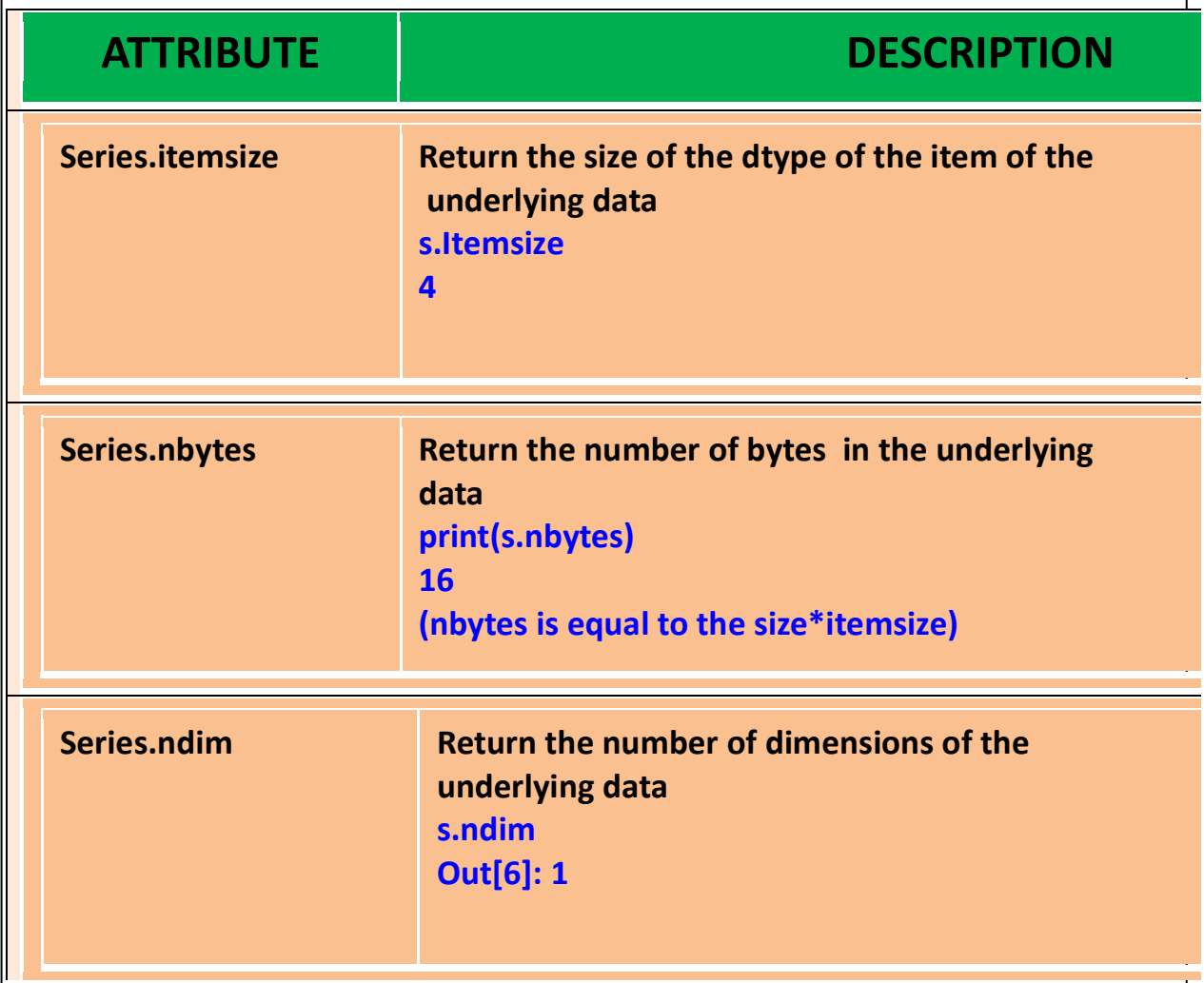

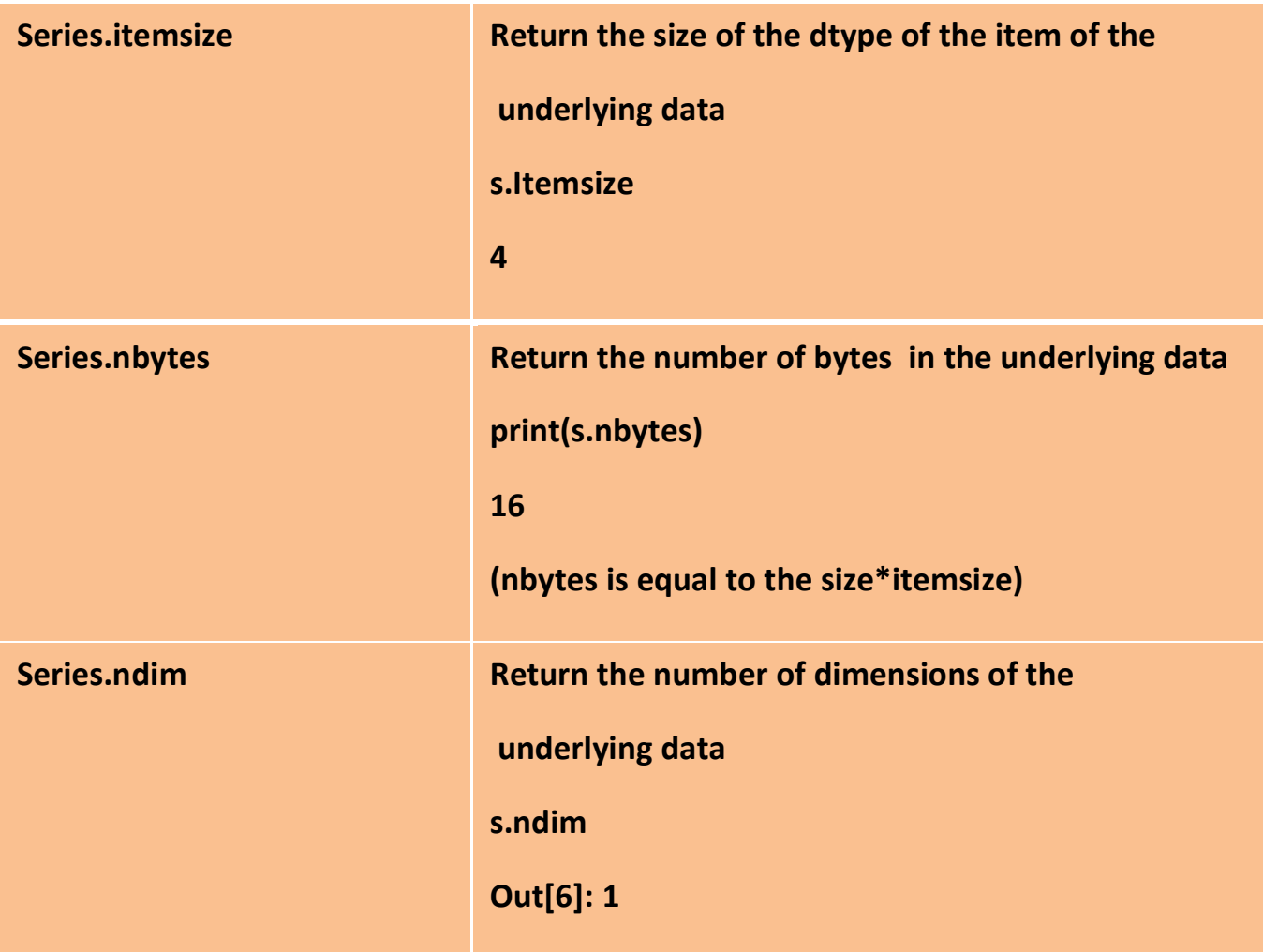

After creating Series type object, we can access it in many ways. We can access its

· indexes separately

·Its data separately

**.Access individual elements and slices** 

# 1. **Accessing individual elements**

• To access individual elements of a series object, we can give **index in square brackets along with its name**

 **eg Series object name [valid index]**

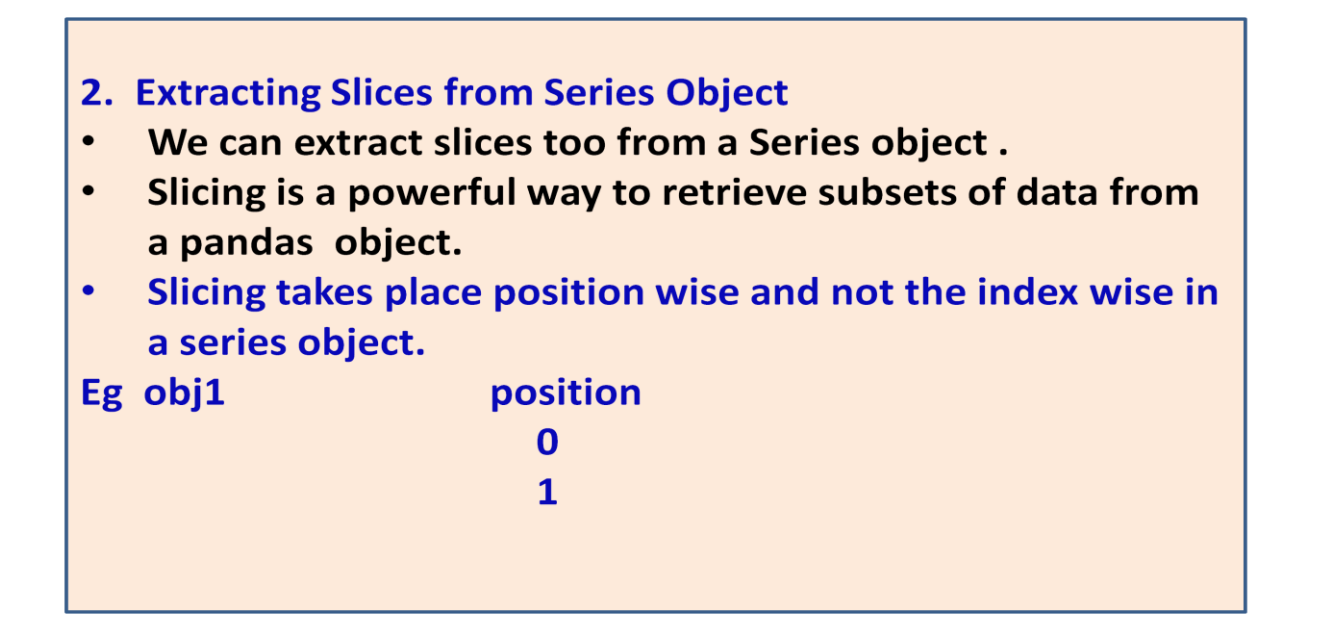

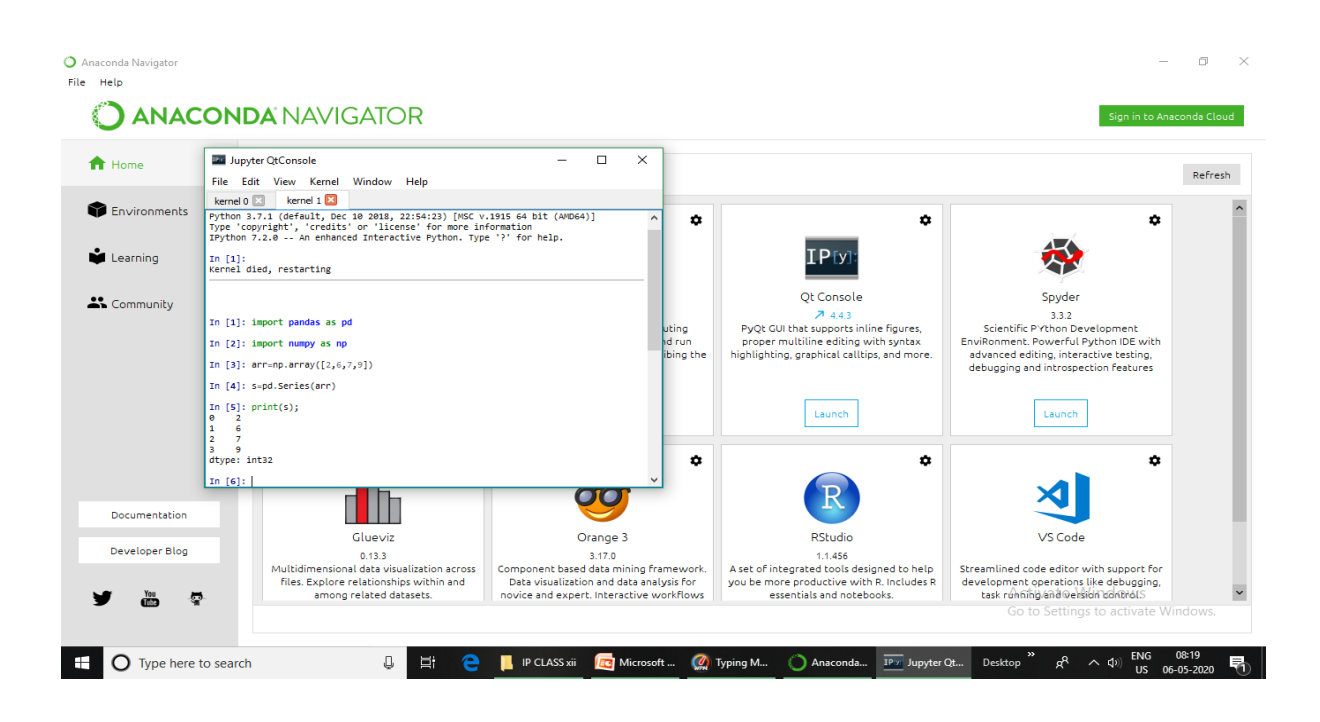

 $S[1:]$ 

 $SI1:31$ 

After creating Series type object, we can perform various types of operations on pandas SERIES OBJECTS. **. Modifying Elements of Series Object** . The head() and tail() functions

**.Vector Operations on Series Objects** 

**\*Arithmetic on Series objects** 

**•Filtering Entries** 

1. Modifying Elements of Series Object The data values of a Series object can be easily modified through item assignment

eg (a) Series object[index]= newvalue above assignment will change the data value of the given index in Series object.

(b) Series object[star:stop]=newvalue above assignment will replace all the values falling in given slice

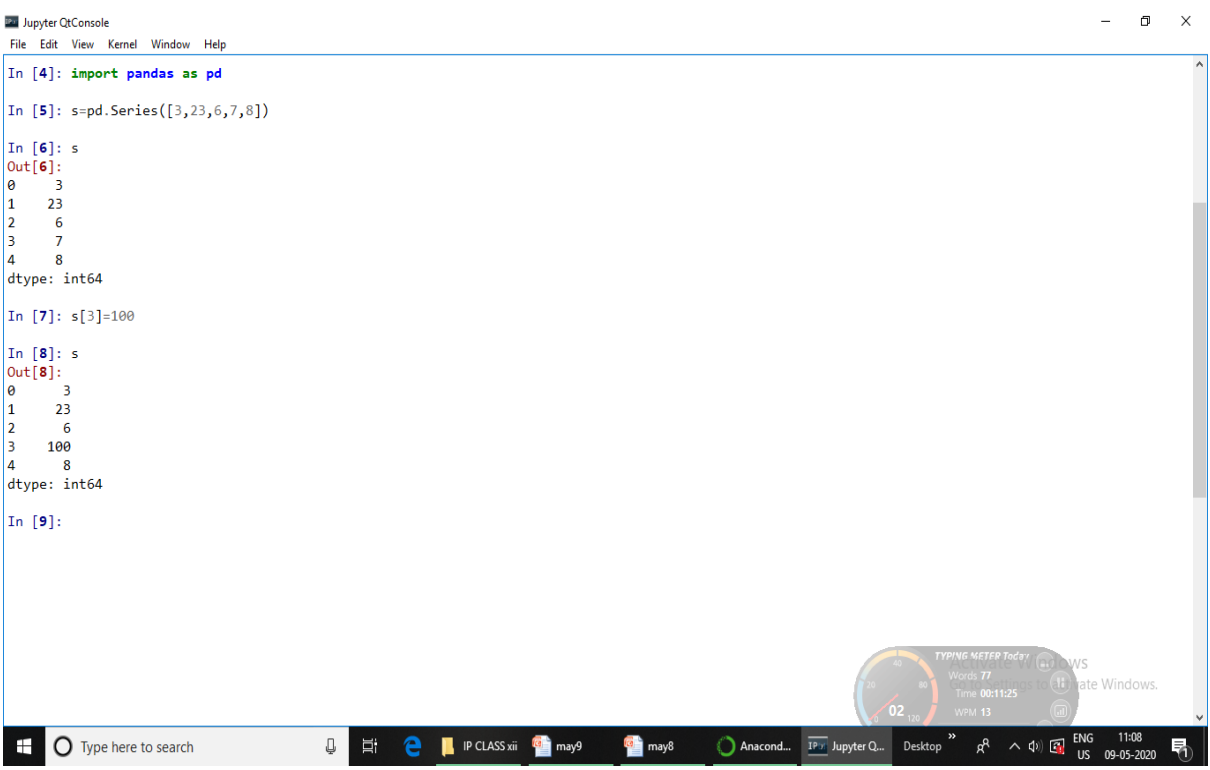

# head():- It is used to access the first n rows of a Series. pandas object.head()

tail():- returns last n rows from a pandas object. pandas object.head()

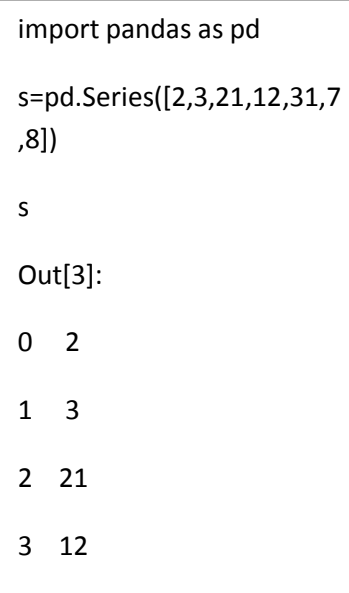

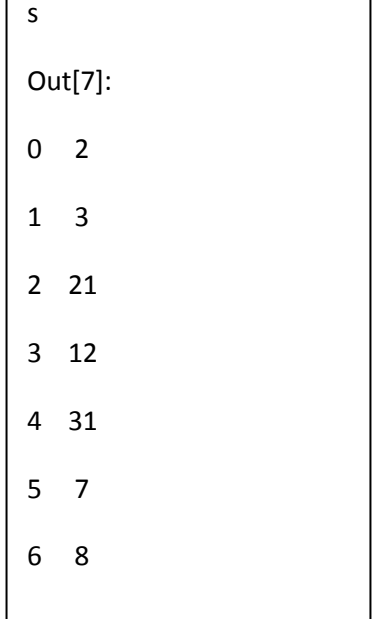

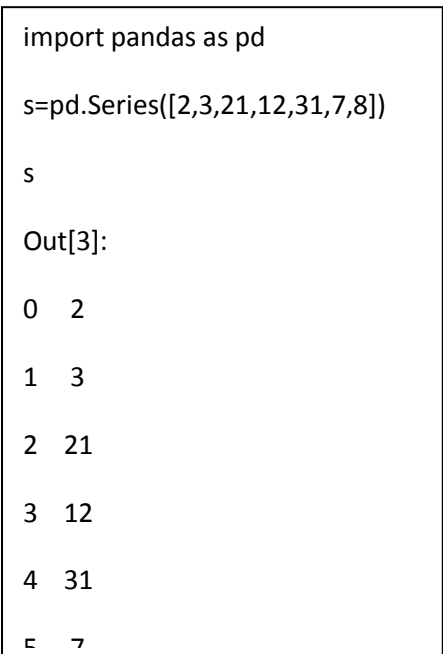

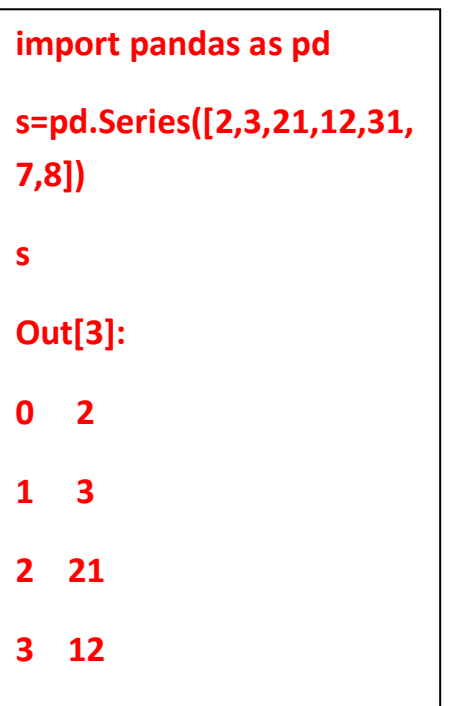

**4 31**

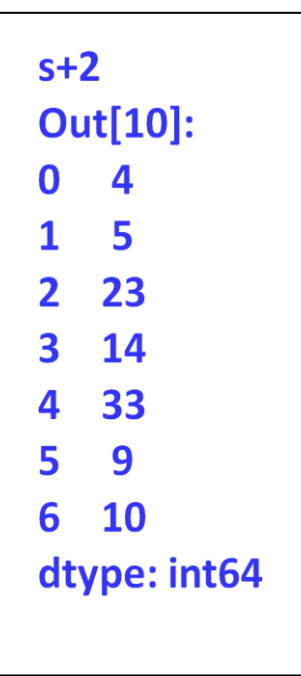

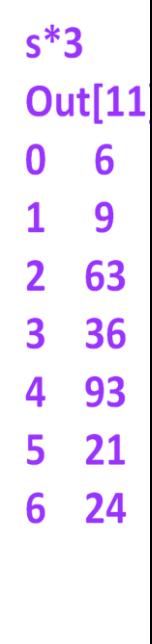

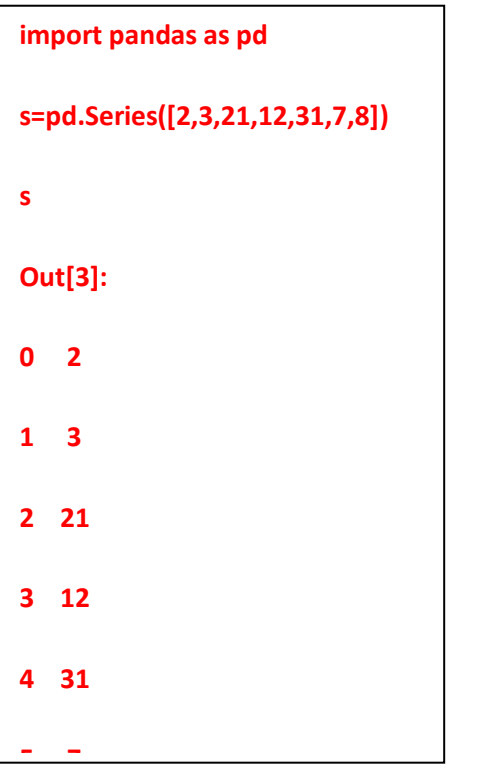

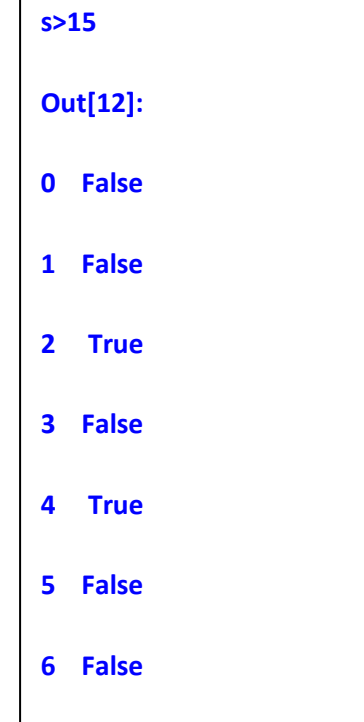

**dtype: bool** 

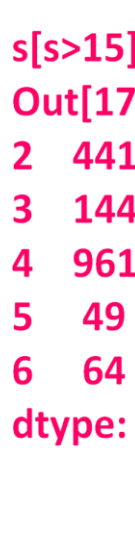

```
import pandas as pd
s = pd.Series([2,3,4,1])s2=pd.Series([6,7,8,9])
s + s2Out[25]:
0<sub>8</sub>1 \quad 10
```